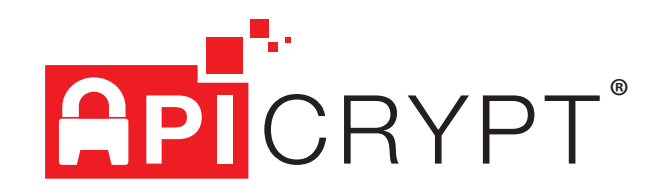

## **Comment installer la version 2 d'APICRYPT®?**

Interopérable avec les messageries sécurisées de l'Espace de Confiance MSSanté

## **Étape 1 : Installation des clefs**

Le professionnel de santé installe ses clefs APICRYPT V2 à l'aide de son média (CD-ROM ou Clé USB), de l'année en cours, envoyé par l'APICEM. L'installation se lance automatiquement. Besoin d'aide ? : consultez les vidéos tutorielles sur notre chaîne YouTube « APICEM SARL »

**Étape 2 : Installation de l'outil APIMAIL**

Le professionnel de santé télécharge l'outil « APIMAIL » (Mac ou Windows) sur le site :

- www.apicrypt.org : Rubrique : « Applications et outils » / « Outils APICRYPTV2 » / « APIMAIL »
- Les outils seront présents sur les médias à partir d'Avril 2019

## **Étape 3 :**

Le professionnel de santé paramètre l'outil « APIMAIL ». Selon les configurations, le paramétrage peut être compliqué.

L'assistance technique de l'APICEM se tient à la disposition des utilisateurs pour répondre à toutes leurs questions ou pour les aider à la mise en service des outils :

- Par téléphone : 03 28 63 00 65, du lundi au vendredi, de 8h à 19h sans interruption et le samedi de 9h à 12h (hors jours fériés) - Par mail : infoapicrypt@apicrypt.org

## **Étape 4 :**

Le professionnel de santé se connecte à son « Espace utilisateur » sur le site www.apicrypt.org et active l'interopérabilité, depuis l'onglet « APICRYPT V2 », en cochant la ou les cases correspondantes.

L'identifiant et le mot de passe d'accès se trouvent sur le courrier qui accompagne le CD-ROM ou la clé USB.

**APICRYPT V2** est indispensable pour communiquer avec vos confrères

et les établissements de santé qui utilisent une messagerie sécurisée

de l'Espace de Confiance MSSanté.

**À partir de 2019, APICRYPT V2 est indispensable pour être éligible au Forfait Structure.**

**ASSISTANCE TECHNIQUE :** Du lundi au vendredi, de 8h à 19h sans interruption et le samedi de 9h à 12h. (hors jours fériés - heures de la métropole) **APICEM SARL** 3 route de Bergues CS 20 007 F - 59 412

 $($  +33 (0) 3 28 63 00 65  $)$ 

Coudekerque cedex 2 **www.apicrypt.org**

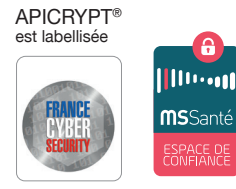

**YouTube**